### Capa Aplicación: File Transfer Protocol

# ELO322: Redes de Computadores Agustín J. González

Este material está basado en:

 Material de apoyo al texto Computer Networking: A Top Down Approach Featuring the Internet. Jim Kurose, Keith Ross.

# Capítulo 2: Capa Aplicación

- □ 2.1 Principios de la aplicaciones de red
- 2.2 Web y HTTP
- 2.3 FTP
- 2.4 Correo Electrónico
	- OSMTP, POP3, IMAP

□ 2.5 DNS

- 2.6 P2P Compartición de archivos
- 2.7 Programación de Socket con TCP
- 2.8 Programación de socket con UDP
- □ 2.9 Construcción de un servidor WEB

Obs: Veremos FTP como ejemplo de protocolo aún cuando hoy ya no lo usamos

# FTP: El protocolo de transferencia de archivos (File Transfer Protocol)

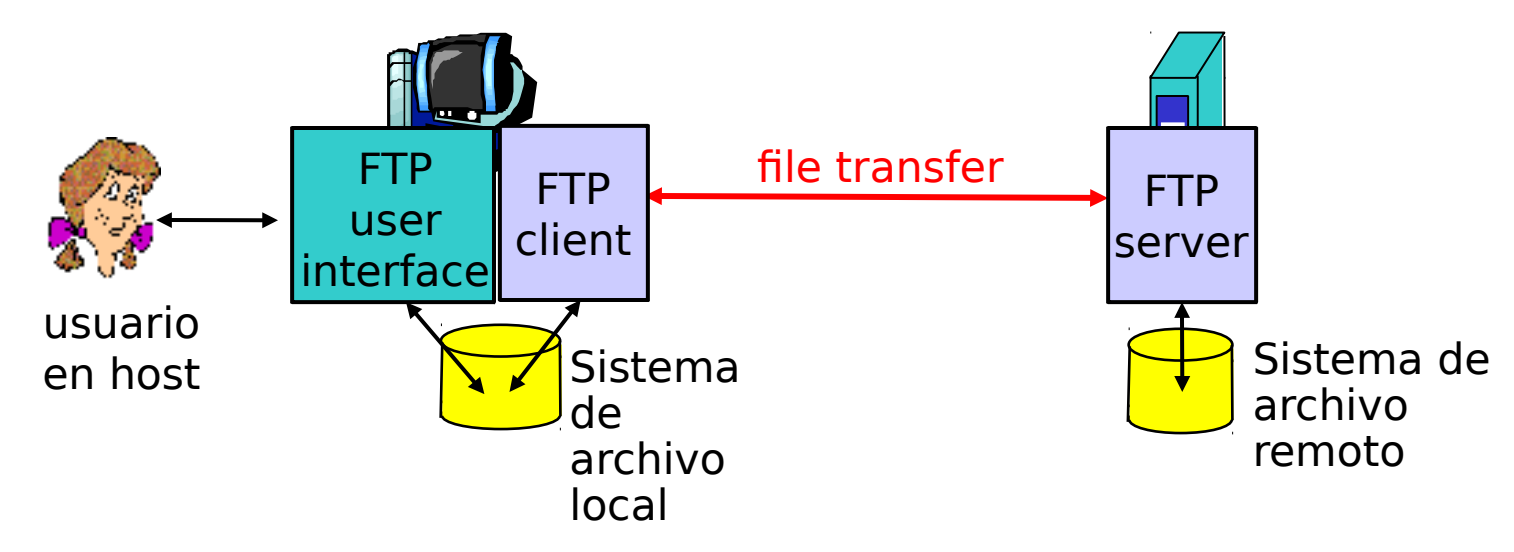

- Transferencia de archivos a/desde el host remoto
- □ Sigue modelo cliente/servidor
	- *cliente:* sitio que inicia la transferencia (ya sea a/desde sitio remoto)
	- servidor: host remoto
- □ ftp: RFC 959
- □ Servidor ftp: puerto 21, cliente en cualquier puerto. Ver netstat –p tcp

### FTP: La capa aplicación se apoya en la inferiores. Hacemos abstracción

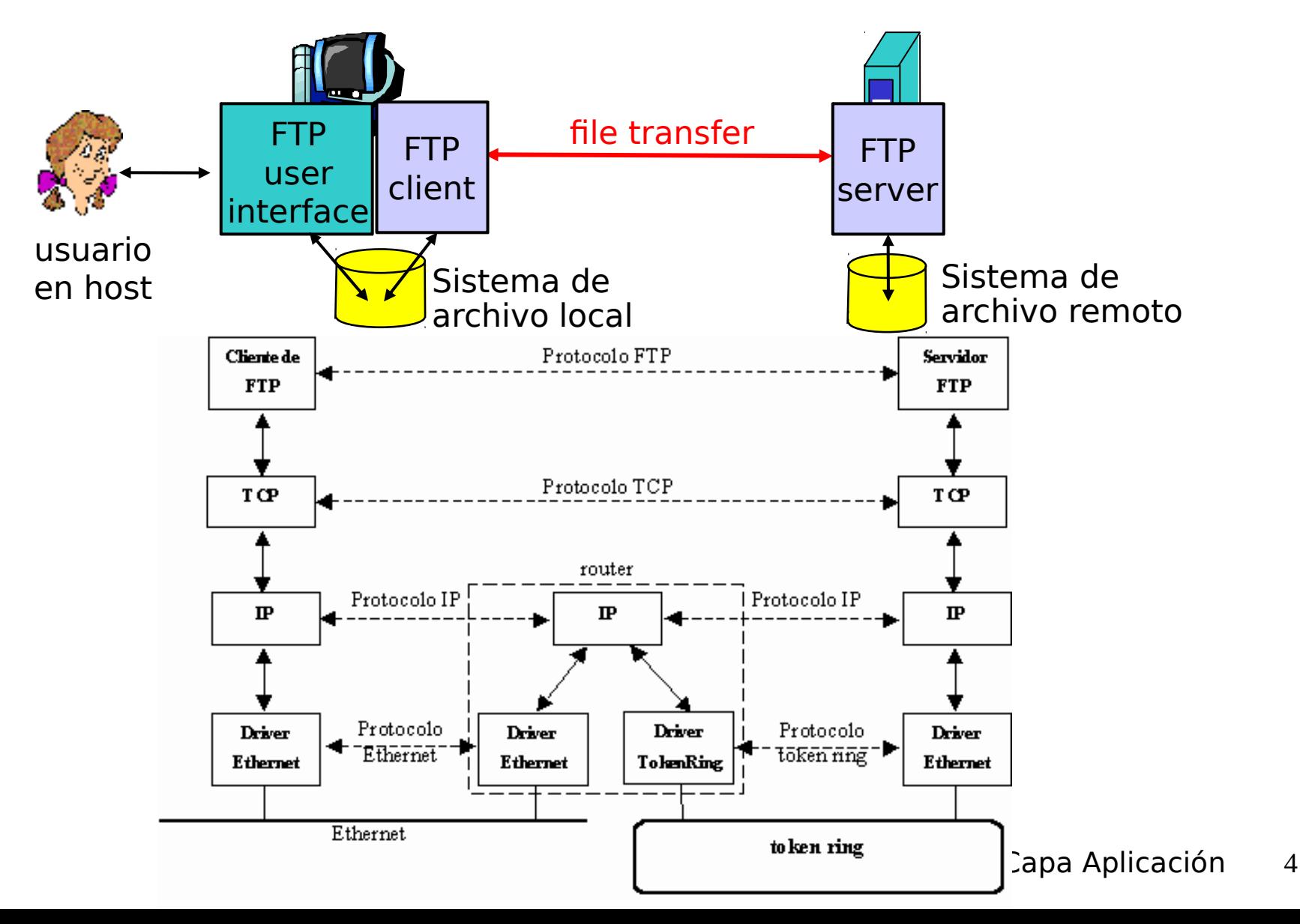

### FTP: Conexiones separadas de control y datos

- Cliente FTP contacta servidor FTP en puerto 21, usando TCP como protocolo de transporte
- El cliente obtiene autorización sobre el control de la conexión
- El cliente navega el directorio remoto enviando comandos por la conexión de control.
- Cuando el servidor recibe una petición de transferencia de archivo, el servidor abre una conexión de datos hacia el cliente. Éste es Modo Activo.
- Después de la transferencia de un archivo, el servidor cierra la conexión de datos.

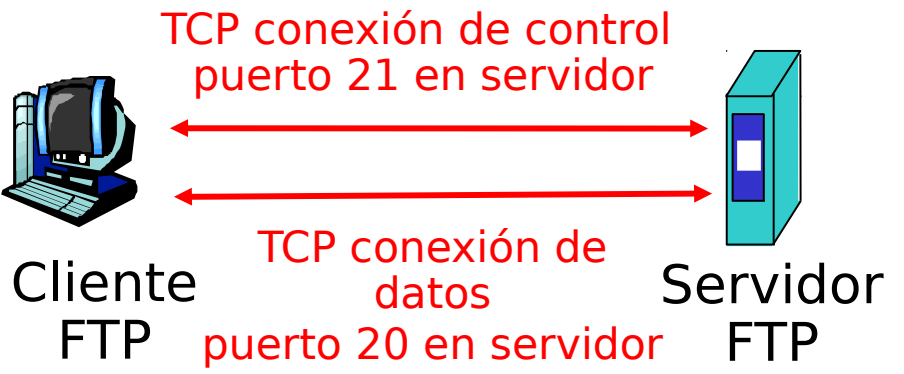

- El servidor abre una segunda conexión TCP de datos para transferir otro archivo.
- □ Conexión de control: "out of band" (fuera de banda)
- Servidor FTP mantiene "estado": directorio actual, cuenta de usuario conectado.
- $\Box$  Existe modo activo y pasivo

# FTP comandos, respuestas

#### Muestra de comandos:

- □ Son enviados como texto ASCII vía el canal de control
- **USER** *username*
- **PASS** *password*
- **LIST** retorna la lista de archivos del directorio actual
- **RETR filename** baja un archivo (gets)
- **STOR filename** almacena (puts) archivo en host remoto

#### Algunos códigos retornados

- $\Box$  Código estatus y frases (como en HTTP)
- **331 Username OK, password required**
- **125 data connection already open; transfer starting**
- **425 Can't open data connection**
- **452 Error writing file**

Dé una razón por la que hoy la aplicación "ftp" no es recomendada para transferencia de archivos.

- □ Ftp no encripta su tráfico, tanto la password como los datos transferidos pueden ser leídos al tener acceso a los paquetes de la conexión.
- $\Box$  A cambio de ftp usted puede usar hoy sftp, es su equivalente con transferencias encriptadas.

?

# Capítulo 2: Capa Aplicación

- □ 2.1 Principios de la aplicaciones de red
- 2.2 Web y HTTP
- 2.3 FTP
- 2.4 Correo Electrónico
	- OSMTP, POP3, IMAP

□ 2.5 DNS

- 2.6 P2P Compartición de archivos
- 2.7 Programación de Socket con TCP
- 2.8 Programación de socket con UDP
- □ 2.9 Construcción de un servidor WEB